## ХІ ЛЕТНЯЯ СПАРТАКИАДА УЧАЩИХСЯ (юношеская) РОССИИ 2022 ГОДА по художественной гимнастике (II этап) г. Кировск 13-17.04.2022 г.

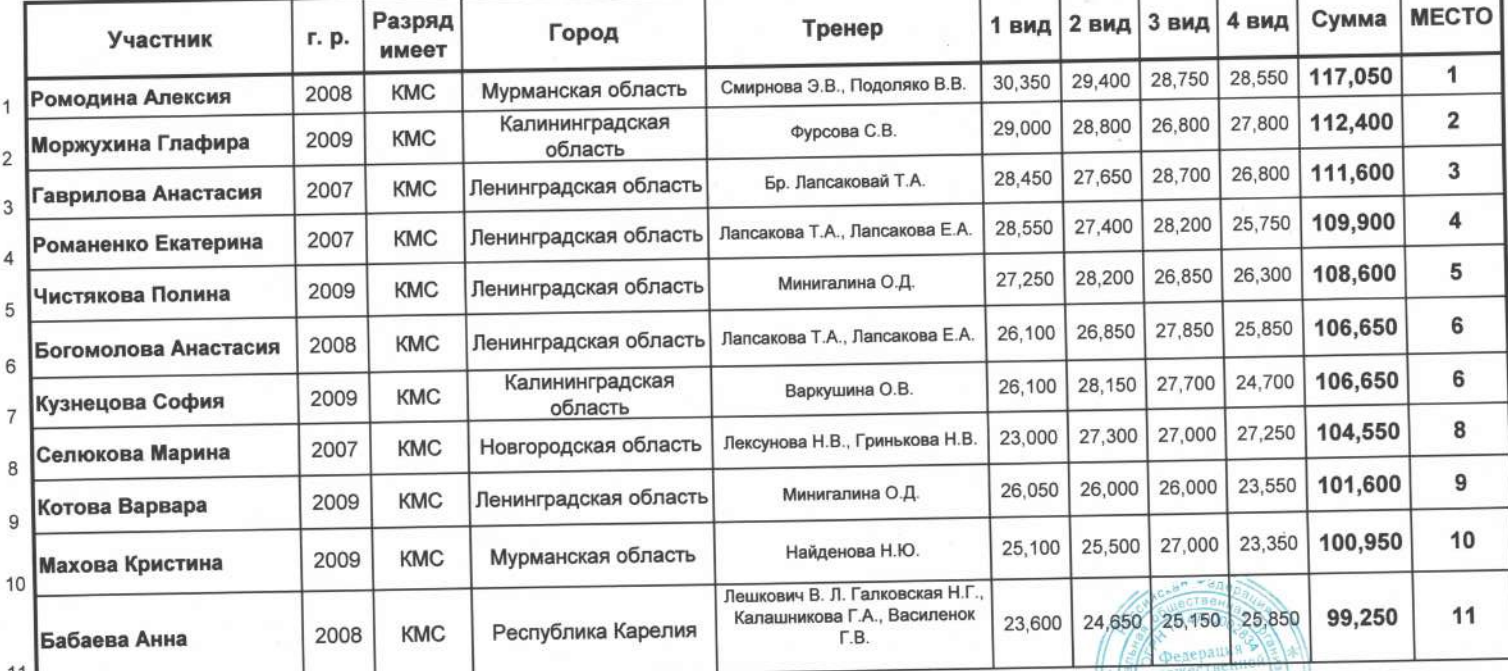

## Многоборье (финальные соревнования). Программа КМС. Юниорки.

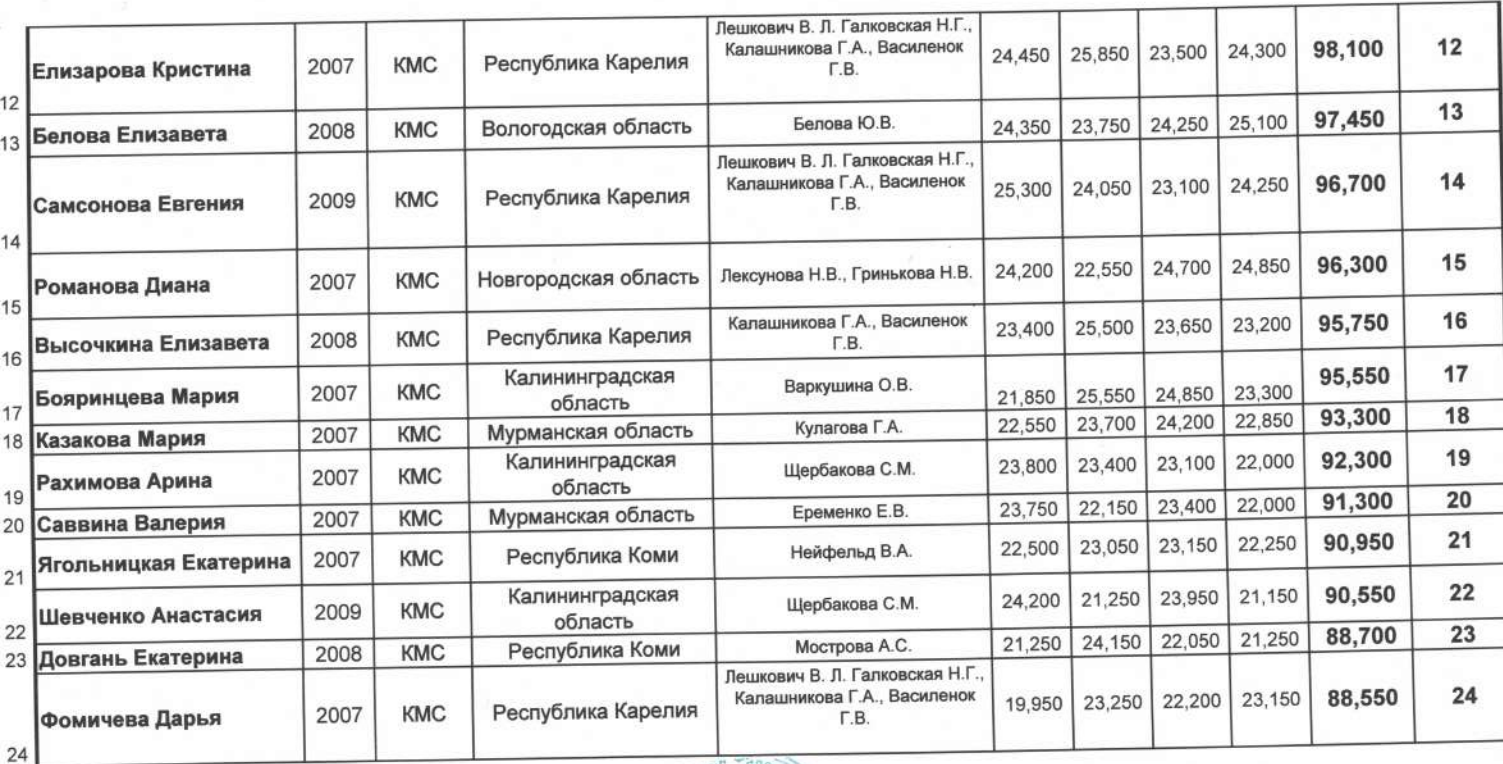

Главный спортивный судья

Главный судья-секретарь

Roul

Лапсакова Т.А. (ССВК(МК), Ленинградская область)

Дунаева К.А. (СС1К, Республика Коми)

## ХІ ЛЕТНЯЯ СПАРТАКИАДА УЧАЩИХСЯ (юношеская) РОССИИ 2022 ГОДА по художественной гимнастике (II этап) г. Кировск 13-17.04.2022 г.

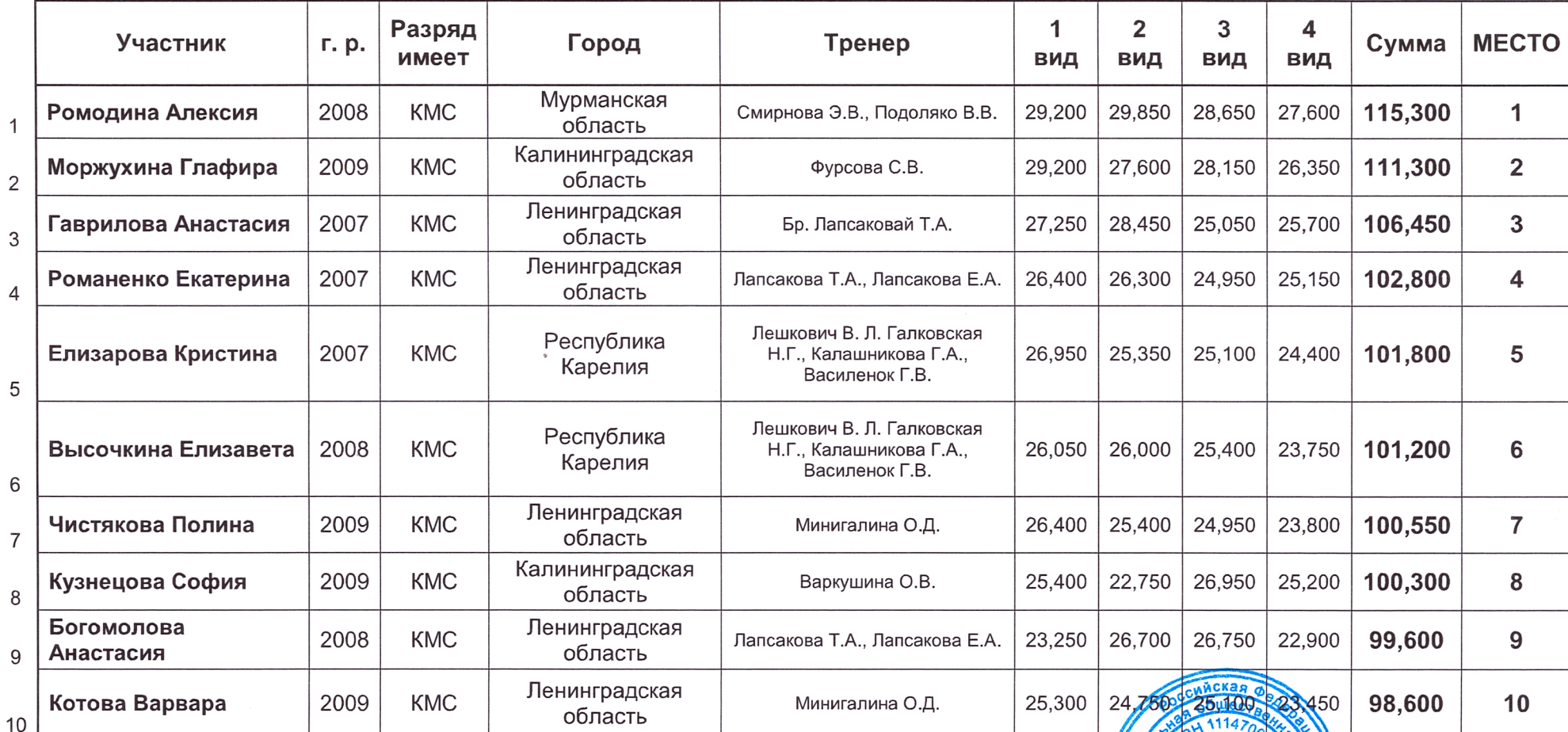

Многоборье (квалификационные соревнования). Программа КМС. Юниорки.

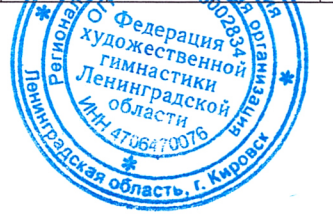

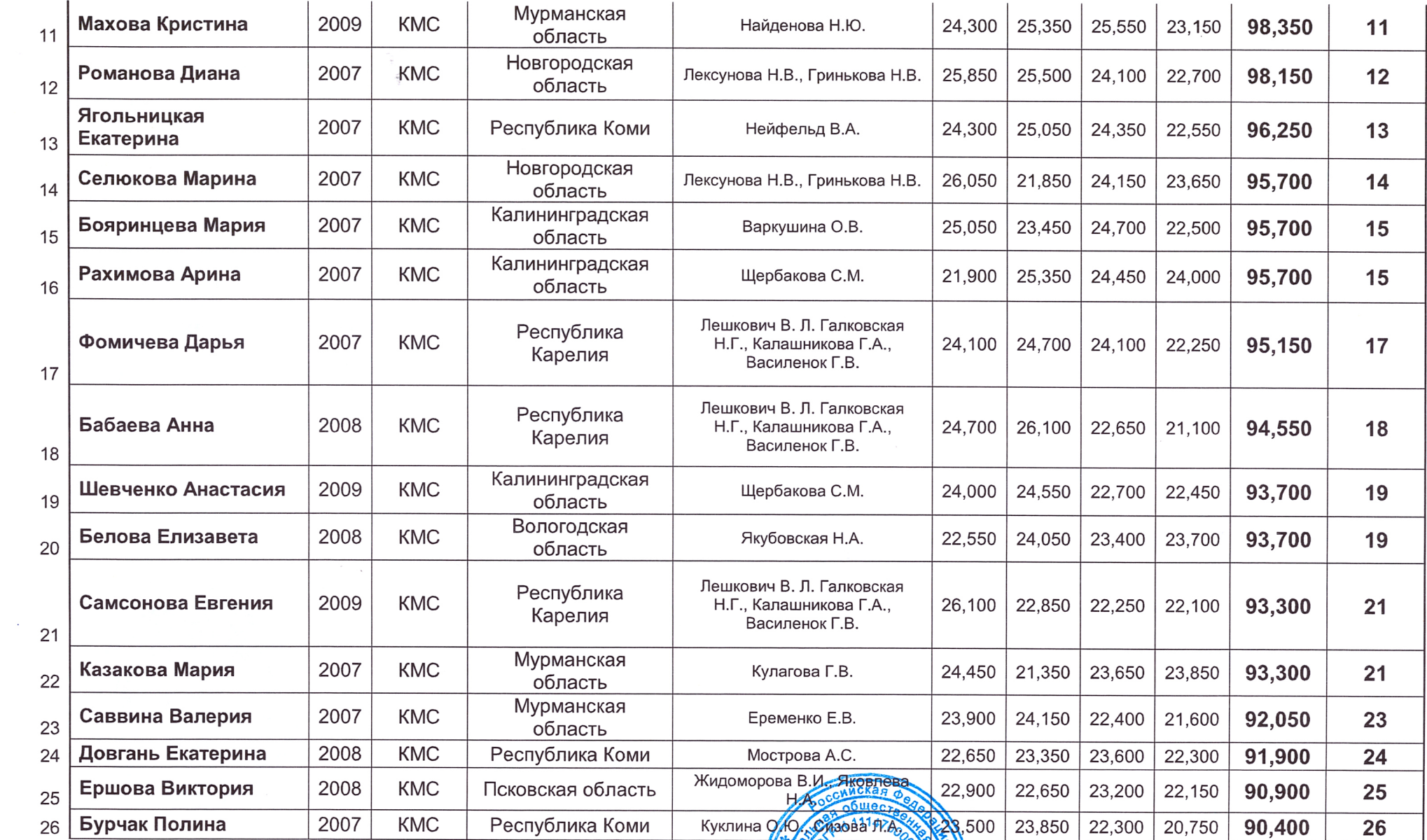

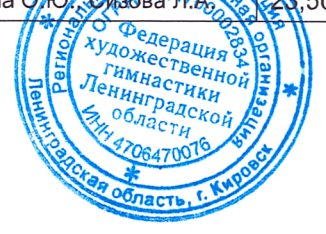

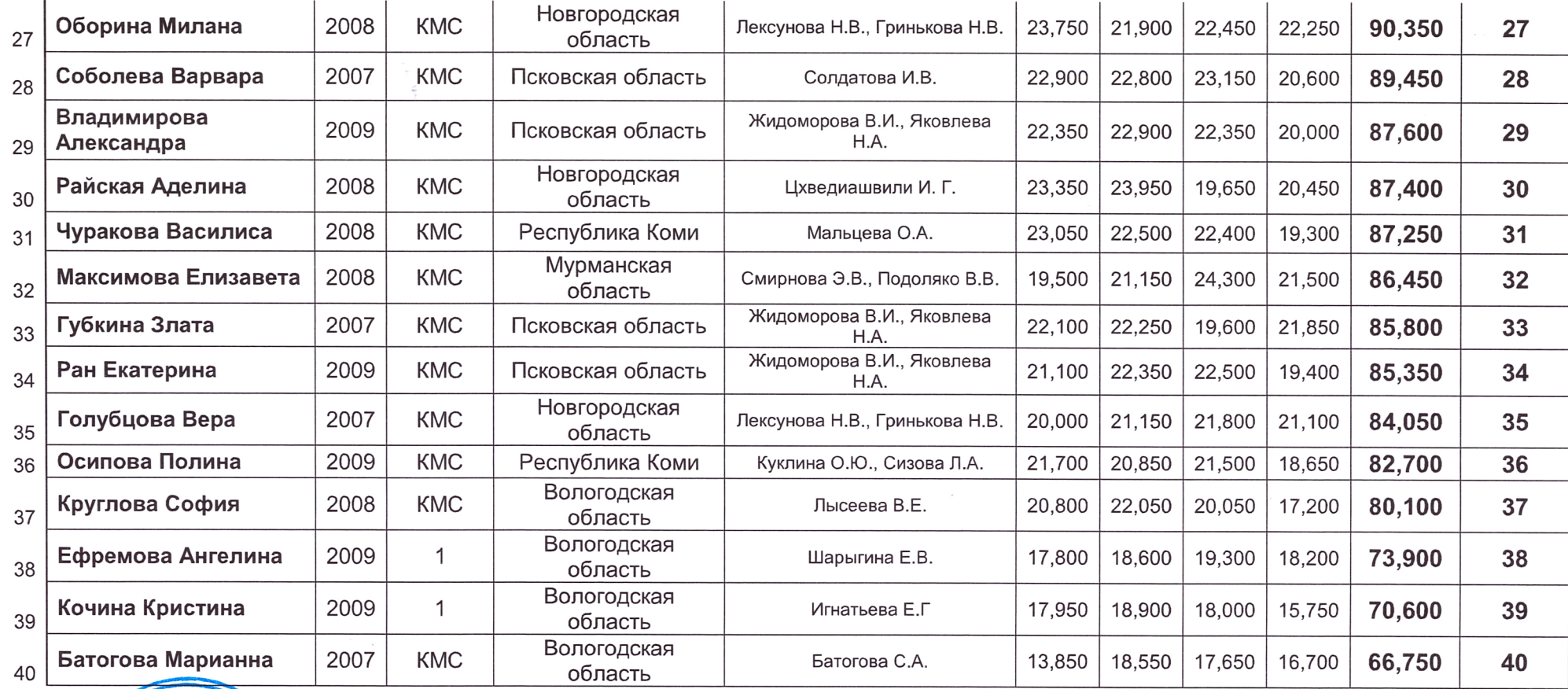

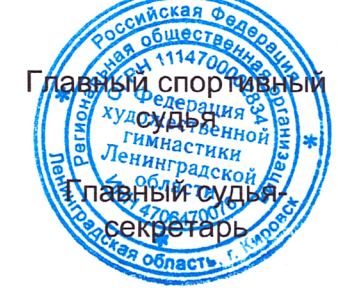

Manuf -

Лапсакова Т.А. (ССВК(МК), Ленинградская область)

Дунаева К.А. (СС1К, Республика Коми)